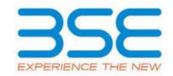

|    | XBRL Excel Utility                    |
|----|---------------------------------------|
| 1. | <u>Overview</u>                       |
| 2. | Before you begin                      |
| 3. | <u>Index</u>                          |
| 4. | Import XBRL file                      |
| 5. | Steps for filing Shareholding Pattern |
| 6. | Fill up the Shareholding Pattern      |

### 1. Overview

The excel utility can be used for creating the XBRL/XML file for efiling of shareholding pattern.

Shareholding pattern XBRL filling consists of two processes. Firstly generation of XBRL/XML file of the Shareholding pattern, and upload of generated XBRL/XML file to BSE Listing Center.

### 2. Before you begin

- 1. The version of Microsoft Excel in your system should be Microsoft Office Excel 2007 and above.
- 2. The system should have a file compression software to unzip excel utility file.
- 3. Make sure that you have downloaded the latest Excel Utility from BSE Website to your local system.
- 4. Make sure that you have downloaded the Chrome Browser to view report generated from Excel utility
- 5. Please enable the Macros (if disabled) as per instructions given in manual, so that all the functionalities of Excel Utility works fine. Please first go through Enable Macro Manual attached with zip file.

|   | 3. Index                                     |                             |
|---|----------------------------------------------|-----------------------------|
| 1 | Details of general information about company | <u>General Info</u>         |
| 2 | Declaration                                  | <u>Declaration</u>          |
| 3 | Summary                                      | <u>Summary</u>              |
| 4 | Shareholding Pattern                         | <u>Shareholding Pattern</u> |
| 5 | Annexure B                                   | <u>Annexure B</u>           |

# 4. Import XBRL file

1. Now you can import and view previously generated XBRL files by clicking Import XBRL button on Genenral information sheet.

## **5. Steps for Filing Shareholding Pattern**

- I. Fill up the data: Navigate to each field of every section in the sheet to provide applicable data in correct format. (Formats will get reflected while filling data.)
  - Use paste special command to paste data from other sheet.
- II. Validating Sheets: Click on the "Validate" button to ensure that the sheet has been properly filled and also data has been furnished in proper format. If there are some errors on the sheet, excel utility will prompt you about the same.
- III. Validate All Sheets: Click on the "Home" button. And then click on "Validate All Sheet" button to ensure that all sheets has been properly filled and validated successfully. If there are some errors on the sheet, excel utility will prompt you about the same and stop validation at the same time. After correction, once again follow the same procedure to validate all sheets.

Excel Utility will not allow you to generate XBRL/XML until you rectify all errors.

- IV. Generate XML: Excel Utility will not allow you to generate XBRL/XML unless successful validation of all sheet is completed. Now click on 'Generate XML'' to generate XBRL/XML file.
  - Save the XBRL/XML file in your desired folder in local system.
- V. Generate Report: Excel Utility will allow you to generate Report. Now click on 'Generate Report' to generate html report.
  - Save the HTML Report file in your desired folder in local system.
  - To view HTML Report open "Chrome Web Browser" .
  - To print report in PDF Format, Click on print button and save as PDF.
- VI. Upload XML file to BSE Listing Center: For uploading the XBRL/XML file generated through Utility, login to BSE Listing Center and upload generated xml file. On Upload screen provide the required information and browse to select XML file and submit the XML.

# **6. Fill up the Shareholding Pattern**

1. Cells with red fonts indicate mandatory fields.

- 2. If mandatory field is left empty, then Utility will not allow you to proceed further for generating XML.
- 3. You are not allowed to enter data in the Grey Cells.
- 4. If fields are not applicable to your company then leave it blank. Do not insert Zero unless it is a mandatory field.
- 5. Data provided must be in correct format, otherwise Utility will not allow you to proceed further for generating XML.
- 6. Adding new rows: Sections such as Promoters details allow you to enter as much data in a tabular form. You can Click on "Add" to add more rows.
- 7. Deleting rows: Rows that has been added can be removed by clicking the button "Delete". A popup will ask you to provide the range of rows you want to delete.
- 8. Select data from "Dropdown list" wherever applicable.
- 9. Adding Notes: Click on "Add Notes" button to add notes

Validate

| General information about company                                                          |                             |
|--------------------------------------------------------------------------------------------|-----------------------------|
| Scrip code                                                                                 | 523732                      |
| NSE Symbol                                                                                 |                             |
| MSEI Symbol                                                                                |                             |
| ISIN                                                                                       | INE866A01016                |
| Name of the company                                                                        | ECOBOARD INDUSTRIES LIMITED |
| Whether company is SME                                                                     | No                          |
| Class of Security                                                                          | Equity Shares               |
| Type of report                                                                             | Quarterly                   |
| Quarter Ended / Half year ended/Date of Report (For Prelisting / Allotment)                | 30-09-2022                  |
| Date of allotment / extinguishment (in case Capital Restructuring selected) / Listing Date |                             |
| Shareholding pattern filed under                                                           | Regulation 31 (1) (b)       |
| Whether the listed entity is Public Sector Undertaking (PSU)?                              | No                          |

# Home

# Validate

| Sr. No. | Particular                                                                             | Yes/No | Promoter and<br>Promoter Group | Public shareholder | Non Promoter- Non<br>Public |
|---------|----------------------------------------------------------------------------------------|--------|--------------------------------|--------------------|-----------------------------|
| 1       | Whether the Listed Entity has issued any partly paid up shares?                        | No     | No                             | No                 | No                          |
| 2       | Whether the Listed Entity has issued any Convertible Securities?                       | No     | No                             | No                 | No                          |
| 3       | Whether the Listed Entity has issued any Warrants?                                     | No     | No                             | No                 | No                          |
| 4       | Whether the Listed Entity has any shares against which depository receipts are issued? | No     | No                             | No                 | No                          |
| 5       | Whether the Listed Entity has any shares in locked-in?                                 | No     | No                             | No                 | No                          |
| 6       | Whether any shares held by promoters are pledge or otherwise encumbered?               | No     | No                             |                    |                             |
| 7       | Whether company has equity shares with differential voting rights?                     | No     | No                             | No                 | No                          |
| 8       | Whether the listed entity has any significant beneficial owner?                        | No     |                                |                    |                             |

## Table I - Summary Statement holding of specified securities

| Note | Note: Data will be automatically populated from shareholding pattern sheet - Data Entry Restricted in this sheet |                   |                       |                             |                                 |                                |                                                                                                    |                                                                                           |                                            |                                                                                                    |                                                                                       |            |                                       |            |                                       |                                                |                  |                                    |                    |                                 |          |     |                        |      |
|------|----------------------------------------------------------------------------------------------------|-------------------|-----------------------|-----------------------------|---------------------------------|--------------------------------|----------------------------------------------------------------------------------------------------|-------------------------------------------------------------------------------------------|--------------------------------------------|----------------------------------------------------------------------------------------------------|---------------------------------------------------------------------------------------|------------|---------------------------------------|------------|---------------------------------------|------------------------------------------------|------------------|------------------------------------|--------------------|---------------------------------|----------|-----|------------------------|------|
|      |                                                                                                    |                   |                       |                             |                                 |                                |                                                                                                    | Shareholding as a                                                                         | Num                                        | ber of Voting Rightsheld                                                                              | in each class ofsecurities(IX)                                                        |            |                                       |            |                                       | Shareholding , as a %                          | Number of Loc    | ked in shares                      |                    | Shares pledged or se encumbered |          | Sub | -categorization of sha | ares |
| Cate | or .                                                                                                    |                   | Nos. Of               | No. of fully paid up equity | No. Of Partly paid-             | No. Of shares<br>underlying    | Total nos. shares                                                                                                    | shares % of total no. of No of Voting (XIV) Rights No. of Shares Underlying No. of Shares | No. of Shares                              | No. Of Shares Underlying assuming full conversion Outstanding convertible of convertible securities ( |                                                                                       |            |                                       | (XIII)     |                                       | Number of equity                               | Shareh           | Shareholding (No. of shares) under |                    |                                 |          |     |                        |      |
| (I)  | Category of (II                                                                                                  | shareholder<br> } | shareholders<br>(III) | shares held<br>(IV)         | up equity shares<br>held<br>(V) | Depository<br>Receipts<br>(VI) | Total los. Shaftes held sa per SCRR, 1957) (VIII) = (IV)+(V)+ (VI) As a % of (A+B+C2) X eg: Class Total Total as a % of (A+B+C) X (X) | securities                                                                                | Underlying<br>Outstanding<br>Warrants (Xi) | ling securities and No. Of                                                                            | as a percentage of diluted<br>share capital)<br>(XI)= (VII)+(X)<br>As a % of (A+B+C2) | No.<br>(a) | As a % of total<br>Shares held<br>(b) | No.<br>(a) | As a % of total<br>Shares held<br>(b) | shares held in<br>dematerialized form<br>(XIV) | Sub-category (i) | Sub-category (ii)                  | Sub-category (iii) |                                 |          |     |                        |      |
| (A   | Promoter & Promoter                                                                                              | Group             | 12                    | 10207799                    |                                 |                                | 10207799                                                                                                    | 57.24                                                                                     | 10,207,799.00                              |                                                                                                    | 10207799.00                                                                           | 57.24      |                                       |            |                                       | 57.24                                          |                  |                                    |                    |                                 | 10207799 |     |                        |      |
| (B   | Public                                                                                                    |                   | 11824                 | 7624201                     |                                 |                                | 7624201                                                                                                    | 42.76                                                                                     | 7624201.00                                 |                                                                                                    | 7624201.00                                                                            | 42.76      |                                       |            |                                       | 42.76                                          |                  |                                    |                    |                                 | 5580451  | 0   | 0                      | 0    |
| (C   | Non Promoter- Non Pr                                                                                             | ublic             |                       |                             |                                 |                                |                                                                                                    |                                                                                           |                                            |                                                                                                    |                                                                                       |            |                                       |            |                                       |                                                |                  |                                    |                    |                                 |          |     |                        |      |
| (C:  | Shares underly                                                                                                   | ying DRs          |                       |                             |                                 |                                |                                                                                                    |                                                                                           |                                            |                                                                                                    |                                                                                       |            |                                       |            |                                       |                                                |                  |                                    |                    |                                 |          |     |                        |      |
| (C   | Shares held by                                                                                                   | y Employee Trusts |                       |                             |                                 |                                |                                                                                                    |                                                                                           |                                            |                                                                                                    |                                                                                       |            |                                       |            |                                       |                                                |                  |                                    |                    |                                 |          |     |                        |      |
|      |                                                                                                    | Total             | 11836                 | 17832000                    |                                 |                                | 17832000                                                                                                    | 100                                                                                       | 17832000.00                                |                                                                                                    | 17832000.00                                                                           | 100.00     |                                       |            |                                       | 100                                            |                  |                                    |                    |                                 | 15788250 | 0   | 0                      | 0    |

|                                                                                                    |                               |                                                    |                        |                                                         |                                                     |                                                                   |                                |                          | d in each class of securities(IX |                                     |                                                         |                      |                                                           |                                                                                                    |            | ocked in shares                       | encu       | pledged or otherwise<br>mbered        | -                                       |                  | Sub-categorization of shares |              |
|----------------------------------------------------------------------------------------------------|-------------------------------|----------------------------------------------------|------------------------|---------------------------------------------------------|-----------------------------------------------------|-------------------------------------------------------------------|--------------------------------|--------------------------|----------------------------------|-------------------------------------|---------------------------------------------------------|----------------------|-----------------------------------------------------------|----------------------------------------------------------------------------------------------------|------------|---------------------------------------|------------|---------------------------------------|-----------------------------------------|------------------|------------------------------|--------------|
| Category & Name                                                                                        |                               |                                                    |                        |                                                         |                                                     | Shareholding as a % of total no. of shares                        | '                              | No of Voting (XIV)Rights |                                  | Total as                            | No. Of Shares                                           |                      |                                                           | Shareholding , as a % assuming full conversion                                                                       |            | (XII)                                 | (:         | (III)                                 | Number of equity shares                 | Sile             | reholding (No. of shares)    | ) under      |
| of the Shareholders                                                                                    | Nos. Of shareholders<br>(III) | No. of fully paid up<br>equity shares held<br>(IV) | equity shares held (V) | No. Of shares underlying<br>Depository Receipts<br>(VI) | Total nos. shares<br>held<br>(VII) = (IV)+(V)+ (VI) | (calculated as per SCRR,<br>1957)<br>(VIII)<br>As a % of (A+B+C2) | Class<br>eg:<br>X              | Class<br>eg:y            | Total                            | a % of<br>Total<br>Voting<br>rights | Underlying Outstanding<br>convertible securities<br>(X) | Outstanding Warrants | convertible securities<br>and No. Of Warrants<br>(Xi) (a) | of convertible securities<br>( as a percentage of<br>diluted share capital)<br>(XI)= (VII)+(X)<br>As a % of (A+B+C2) | No.<br>(a) | As a % of total Shares<br>held<br>(b) | No.<br>(a) | As a % of total Shares<br>held<br>(b) | held in dematerialized<br>form<br>(XIV) | Sub-category (i) | Sub-category (ii)            | Sub          |
| le II - Statement showing shareholding pattern of th                                                   | he Promoter and Pro           | noter Group                                        |                        |                                                         |                                                     |                                                                   |                                |                          |                                  |                                     |                                                         |                      |                                                           |                                                                                                    |            |                                       |            |                                       |                                         |                  |                              |              |
| ndividuals/Hindu undivided Family                                                                      | 11                            | 10117899                                           |                        |                                                         | 10117899                                            | 56.74                                                             | 10117899.00                    |                          | 10117899                         | 56.74                               | 1                                                       |                      |                                                           | 56.74                                                                                                    |            |                                       |            |                                       | 10117899                                |                  |                              |              |
| Central Government/ State Government(s)                                                                |                               |                                                    |                        |                                                         |                                                     |                                                                   |                                |                          |                                  |                                     |                                                         |                      |                                                           |                                                                                                    |            |                                       |            |                                       |                                         |                  |                              |              |
| Financial Institutions/ Banks                                                                          |                               |                                                    |                        |                                                         |                                                     |                                                                   |                                |                          |                                  |                                     |                                                         |                      |                                                           |                                                                                                    |            |                                       |            |                                       |                                         |                  |                              |              |
| ny Other (specify) Sub-Total (A)(1)                                                                    | 12                            | 89900<br>10207799                                  |                        |                                                         | 89900<br>10207799                                   |                                                                   | 89900.00<br>10207799.00        |                          | 89900<br>10207799                | 0.50<br>57.24                       |                                                         |                      |                                                           | 0.50<br>57.24                                                                                                    |            |                                       |            |                                       | 89900<br>10207799                       |                  |                              |              |
| in Sub-Total (A)(1)                                                                                    |                               | 10207733                                           |                        |                                                         | 10207733                                            | 37.24                                                             | 10207733.00                    |                          | 10207733                         | 37.24                               | •1                                                      |                      |                                                           | 37.24                                                                                                    |            |                                       |            |                                       | 10207733                                |                  |                              |              |
| dividuals (NonResident Individuals/ Foreign<br>dividuals)                                              |                               |                                                    |                        |                                                         |                                                     |                                                                   |                                |                          |                                  |                                     |                                                         |                      |                                                           |                                                                                                    |            |                                       |            |                                       |                                         |                  |                              |              |
| overnment                                                                                              |                               |                                                    |                        |                                                         |                                                     |                                                                   |                                |                          |                                  |                                     |                                                         |                      |                                                           |                                                                                                    |            |                                       |            |                                       |                                         |                  |                              |              |
| nstitutions                                                                                            |                               |                                                    |                        |                                                         |                                                     |                                                                   |                                |                          |                                  |                                     |                                                         |                      |                                                           |                                                                                                    |            |                                       |            |                                       |                                         |                  |                              |              |
| Foreign Portfolio Investor                                                                             |                               |                                                    |                        |                                                         |                                                     |                                                                   |                                |                          |                                  |                                     |                                                         |                      |                                                           |                                                                                                    |            |                                       |            |                                       |                                         |                  |                              |              |
| Any Other (specify) Sub-Total (A)(2)                                                                   |                               |                                                    |                        |                                                         |                                                     |                                                                   |                                |                          |                                  |                                     |                                                         |                      |                                                           |                                                                                                    |            |                                       |            |                                       |                                         |                  |                              |              |
| otal Shareholding of Promoter and Promoter Group                                                       |                               |                                                    |                        |                                                         |                                                     |                                                                   |                                |                          |                                  |                                     |                                                         |                      |                                                           |                                                                                                    |            |                                       |            |                                       |                                         |                  |                              |              |
| (A)=(A)(1)+(A)(2)                                                                                      | 17                            | 10207799                                           |                        |                                                         | 10207799                                            | 57.24                                                             | 10207799.00                    |                          | 10207799                         | 57.24                               | 1                                                       |                      |                                                           | 57.24                                                                                                    |            |                                       |            |                                       | 10207799                                |                  |                              |              |
| Details of Shares which remain unclaimed for Promoter 8                                                |                               |                                                    |                        |                                                         |                                                     |                                                                   |                                |                          |                                  |                                     |                                                         |                      |                                                           |                                                                                                    |            |                                       |            |                                       |                                         |                  |                              |              |
| e III - Statement showing shareholding pattern<br>e Public shareholder                                 | lote : Kindly show de         | ails of shareholders hav                           | ing more than one perc | centage of total no of sha                              | res. Please refer softwa                            | ire manual.                                                       |                                |                          |                                  |                                     |                                                         |                      |                                                           |                                                                                                    |            |                                       |            |                                       |                                         |                  |                              |              |
| utions (Domestic)                                                                                      |                               |                                                    |                        |                                                         |                                                     |                                                                   |                                |                          |                                  |                                     |                                                         |                      |                                                           |                                                                                                    |            |                                       |            |                                       |                                         |                  |                              |              |
| Mutual Funds                                                                                           |                               |                                                    |                        |                                                         |                                                     |                                                                   |                                |                          |                                  |                                     |                                                         |                      |                                                           |                                                                                                    |            |                                       |            |                                       |                                         |                  |                              | T            |
| Venture Capital Funds  Nternate Investment Funds                                                       |                               |                                                    |                        |                                                         |                                                     |                                                                   |                                |                          |                                  |                                     |                                                         |                      |                                                           |                                                                                                    |            |                                       |            |                                       |                                         |                  |                              | +            |
| lanks                                                                                                  | :                             | 1900                                               |                        |                                                         | 1900                                                | 0.01                                                              | 1900                           |                          | 1900                             | 0.01                                | 1                                                       |                      |                                                           | 0.01                                                                                                    |            |                                       |            |                                       | 0                                       | 0                |                              | 0            |
| nsurance Companies                                                                                     |                               | 2500                                               |                        |                                                         |                                                     |                                                                   |                                |                          |                                  |                                     |                                                         |                      |                                                           | 5.52                                                                                                    |            |                                       |            |                                       | Ü                                       |                  |                              | 1            |
| Provident Funds/ Pension Funds                                                                         |                               |                                                    |                        |                                                         |                                                     |                                                                   |                                |                          |                                  |                                     |                                                         |                      |                                                           |                                                                                                    |            |                                       |            |                                       |                                         |                  |                              | 4            |
| Asset reconstruction companies Sovereign Wealth Funds                                                  |                               |                                                    |                        |                                                         |                                                     |                                                                   |                                |                          |                                  |                                     |                                                         |                      |                                                           |                                                                                                    |            |                                       |            |                                       |                                         |                  |                              | +            |
| IBFCs registered with RBI                                                                              |                               |                                                    |                        |                                                         |                                                     |                                                                   |                                |                          |                                  |                                     |                                                         |                      |                                                           |                                                                                                    |            |                                       |            |                                       |                                         |                  |                              |              |
| Other Financial Institutions                                                                           |                               |                                                    |                        |                                                         |                                                     |                                                                   |                                |                          |                                  |                                     |                                                         |                      |                                                           |                                                                                                    |            |                                       |            |                                       |                                         |                  |                              |              |
| ny Other (specify)                                                                                     |                               |                                                    |                        |                                                         |                                                     |                                                                   |                                |                          |                                  |                                     |                                                         |                      |                                                           |                                                                                                    |            |                                       |            |                                       |                                         |                  |                              | _            |
| Sub-Total (B)(1)                                                                                       |                               | 1900                                               |                        |                                                         | 1900                                                | 0.01                                                              | 1900                           |                          | 1900                             | 0.01                                | 1                                                       |                      |                                                           | 0.01                                                                                                    |            |                                       |            |                                       | 0                                       |                  |                              | 0            |
| oreign Direct Investment                                                                               |                               |                                                    |                        |                                                         |                                                     |                                                                   |                                |                          |                                  |                                     |                                                         |                      |                                                           |                                                                                                    |            |                                       |            |                                       |                                         |                  |                              | Т            |
| oreign Venture Capital Investors                                                                       |                               |                                                    |                        |                                                         |                                                     |                                                                   |                                |                          |                                  |                                     |                                                         |                      |                                                           |                                                                                                    |            |                                       |            |                                       |                                         |                  |                              | _            |
| overeign Wealth Funds oreign Portfolio Investors Category I                                            |                               |                                                    |                        |                                                         |                                                     |                                                                   |                                |                          |                                  |                                     |                                                         |                      |                                                           |                                                                                                    |            |                                       |            |                                       |                                         |                  |                              | +            |
| Foreign Portfolio Investors Category II                                                                |                               | 47800                                              |                        |                                                         | 47800                                               | 0.27                                                              | 47800                          |                          | 47800                            | 0.27                                | 7                                                       |                      |                                                           | 0.27                                                                                                    |            |                                       |            |                                       | 40000                                   | 0                |                              | 0            |
| Overseas Depositories (holding DRs) (balancing                                                         |                               |                                                    |                        |                                                         |                                                     |                                                                   |                                |                          |                                  |                                     |                                                         |                      |                                                           |                                                                                                    |            |                                       |            |                                       |                                         |                  |                              |              |
| Any Other (specify)                                                                                    |                               |                                                    |                        |                                                         |                                                     |                                                                   |                                |                          |                                  |                                     |                                                         |                      |                                                           |                                                                                                    |            |                                       |            |                                       |                                         |                  |                              |              |
| Sub-Total (B)(2)                                                                                       |                               | 47800                                              |                        |                                                         | 47800                                               | 0.27                                                              | 47800                          |                          | 47800                            | 0.27                                | 7                                                       |                      |                                                           | 0.27                                                                                                    |            |                                       |            |                                       | 40000                                   | C                | C                            | 0            |
| ral Government / State Government(s)  Central Government / President of India                          |                               |                                                    |                        |                                                         |                                                     |                                                                   |                                |                          |                                  |                                     |                                                         |                      |                                                           |                                                                                                    |            |                                       |            |                                       |                                         |                  |                              | —            |
| State Government / Governor                                                                            |                               |                                                    |                        |                                                         |                                                     |                                                                   |                                |                          |                                  |                                     |                                                         |                      |                                                           |                                                                                                    |            |                                       |            |                                       |                                         |                  |                              |              |
| Shareholding by Companies or Bodies Corporate where Central / State Government is a promoter           |                               |                                                    |                        |                                                         |                                                     |                                                                   |                                |                          |                                  |                                     |                                                         |                      |                                                           |                                                                                                    |            |                                       |            |                                       |                                         |                  |                              |              |
| Sub-Total (B)(3)                                                                                       |                               |                                                    |                        |                                                         |                                                     |                                                                   |                                |                          |                                  |                                     |                                                         |                      |                                                           |                                                                                                    |            |                                       |            |                                       |                                         |                  |                              | $\mathbf{T}$ |
| institutions                                                                                           |                               |                                                    |                        |                                                         |                                                     |                                                                   |                                |                          |                                  |                                     |                                                         |                      |                                                           |                                                                                                    |            |                                       |            |                                       |                                         |                  |                              | _            |
| Associate companies / Subsidiaries                                                                     |                               |                                                    |                        |                                                         |                                                     |                                                                   |                                |                          |                                  |                                     |                                                         |                      |                                                           |                                                                                                    |            |                                       |            |                                       |                                         |                  |                              |              |
|                                                                                                    |                               |                                                    |                        |                                                         |                                                     |                                                                   |                                |                          |                                  |                                     |                                                         |                      |                                                           |                                                                                                    |            |                                       |            |                                       |                                         |                  |                              |              |
| Directors and their relatives (excluding independent                                                   |                               |                                                    |                        |                                                         |                                                     |                                                                   |                                |                          |                                  |                                     |                                                         |                      |                                                           |                                                                                                    |            |                                       |            |                                       |                                         |                  |                              |              |
| lirectors and nominee directors)                                                                       |                               |                                                    |                        |                                                         |                                                     |                                                                   |                                |                          |                                  |                                     |                                                         |                      |                                                           |                                                                                                    |            |                                       |            |                                       |                                         |                  |                              | 4            |
| Cey Managerial Personnel                                                                               |                               |                                                    |                        |                                                         |                                                     |                                                                   |                                |                          |                                  |                                     |                                                         |                      |                                                           |                                                                                                    |            |                                       |            |                                       |                                         |                  |                              |              |
|                                                                                                    |                               |                                                    |                        |                                                         |                                                     |                                                                   |                                |                          |                                  |                                     |                                                         |                      |                                                           |                                                                                                    |            |                                       |            |                                       |                                         |                  |                              | _            |
| Relatives of promoters (other than 'immediate relatives' of promoters disclosed under 'Promoter        |                               |                                                    |                        |                                                         |                                                     |                                                                   |                                |                          |                                  |                                     |                                                         |                      |                                                           |                                                                                                    |            |                                       |            |                                       |                                         |                  |                              |              |
| and Promoter Group' category)                                                                          |                               |                                                    |                        |                                                         |                                                     |                                                                   |                                |                          |                                  |                                     |                                                         |                      |                                                           |                                                                                                    |            |                                       |            |                                       |                                         |                  |                              | +            |
| rusts where any person belonging to 'Promoter and romoter Group' category is 'trustee', 'beneficiary', |                               |                                                    |                        |                                                         |                                                     |                                                                   |                                |                          |                                  |                                     |                                                         |                      |                                                           |                                                                                                    |            |                                       |            |                                       |                                         |                  |                              |              |
| r 'author of the trust'                                                                                |                               |                                                    |                        |                                                         |                                                     |                                                                   |                                |                          |                                  |                                     |                                                         |                      |                                                           |                                                                                                    |            |                                       |            |                                       |                                         |                  |                              | _            |
| nvestor Education and Protection Fund (IEPF)                                                           |                               |                                                    |                        |                                                         |                                                     |                                                                   |                                |                          |                                  |                                     |                                                         |                      |                                                           |                                                                                                    |            |                                       |            |                                       |                                         |                  |                              |              |
|                                                                                                    |                               |                                                    |                        |                                                         |                                                     |                                                                   |                                |                          |                                  |                                     |                                                         |                      |                                                           |                                                                                                    |            |                                       |            |                                       |                                         |                  |                              | $\perp$      |
| esident Individuals holding nominal share capital up                                                   |                               |                                                    |                        |                                                         |                                                     |                                                                   |                                |                          |                                  |                                     |                                                         |                      |                                                           |                                                                                                    |            |                                       |            |                                       |                                         |                  |                              |              |
| o Rs. 2 lakhs                                                                                          | 11508                         | 4273025                                            |                        |                                                         | 4273025                                             | 23.96                                                             | 4273025                        |                          | 4273025                          | 23.96                               | 5                                                       |                      |                                                           | 23.96                                                                                                    |            |                                       |            |                                       | 2869713                                 | C                | C                            | 0            |
| resident Individuals holding nominal share capital in xcess of Rs. 2 lakhs                             |                               |                                                    |                        |                                                         |                                                     |                                                                   |                                |                          |                                  |                                     |                                                         |                      |                                                           |                                                                                                    |            |                                       |            |                                       |                                         |                  |                              |              |
|                                                                                                    | 26                            | 1781171                                            |                        |                                                         | 1781171                                             | 9.99                                                              | 1781171                        |                          | 1781171                          | 9.99                                | 9                                                       |                      |                                                           | 9.99                                                                                                    |            |                                       |            |                                       | 1781171                                 | C                |                              | U            |
| Non Resident Indians (NRIs)                                                                            | 64                            | 167853                                             |                        |                                                         | 167853                                              | 0.94                                                              | 167853                         |                          | 167853                           | 0.94                                | 1                                                       |                      |                                                           | 0.94                                                                                                    |            |                                       |            |                                       | 163353                                  |                  |                              | 0            |
| Foreign Nationals                                                                                      |                               |                                                    |                        |                                                         |                                                     |                                                                   |                                |                          |                                  |                                     |                                                         |                      |                                                           |                                                                                                    |            |                                       |            |                                       |                                         |                  |                              |              |
|                                                                                                    |                               |                                                    |                        |                                                         |                                                     |                                                                   |                                |                          |                                  |                                     |                                                         |                      |                                                           |                                                                                                    |            |                                       |            |                                       |                                         |                  |                              | 4            |
| Foreign Companies                                                                                      |                               |                                                    |                        |                                                         |                                                     |                                                                   |                                |                          |                                  |                                     |                                                         |                      |                                                           |                                                                                                    |            |                                       |            |                                       |                                         |                  |                              |              |
|                                                                                                    |                               |                                                    |                        |                                                         |                                                     |                                                                   |                                |                          |                                  |                                     |                                                         |                      |                                                           |                                                                                                    |            |                                       |            |                                       |                                         |                  |                              | +            |
|                                                                                                    |                               |                                                    | l .                    | 1                                                       |                                                     |                                                                   |                                |                          |                                  |                                     |                                                         | 1                    |                                                           |                                                                                                    |            |                                       |            |                                       |                                         |                  | I                            | - 1          |
|                                                                                                    | 88                            | 800045                                             |                        |                                                         | 800045                                              | 4.49                                                              | 800045                         |                          | 800045                           | 4.49                                | 9                                                       |                      |                                                           | 4.49                                                                                                    |            |                                       |            |                                       | 424796                                  | C                | C                            | 0            |
| Bodies Corporate  Any Other (specify)  Sub-Total (B)(4)                                                | 13:<br>11817                  | 552407                                             |                        |                                                         | 800045<br>552407<br>7574501                         | 3.10                                                              | 800045<br>552407<br>7574501.00 |                          | 800045<br>552407<br>7574501      | 4.49<br>3.10<br>42.48               |                                                         |                      |                                                           | 4.49<br>3.10<br>42.48                                                                                                |            |                                       |            |                                       | 424796<br>301418<br>5540451             | 0                | 0                            | 0            |

| Details of Shares which remain unclaimed for Public                                                                                 |                            |                     |                                   |                                          |                |               |     |          |        |   |               |   |        |               |   |               |   |          |   |   |   |
|----------------------------------------------------------------------------------------------------|----------------------------|---------------------|-----------------------------------|------------------------------------------|----------------|---------------|-----|----------|--------|---|---------------|---|--------|---------------|---|---------------|---|----------|---|---|---|
| le IV - Statement showing shareholding pattern of                                                                                   | of the Non Promoter- Non P | ublic shareholder   |                                   |                                          |                |               |     |          |        |   |               |   |        |               |   |               |   |          |   |   |   |
| <u>Custodian/DR Holder - Name of DR Holders (If</u><br><u>Available)</u>                                                            | 4                          |                     |                                   |                                          |                | 4             | 1   |          |        | 4 |               |   |        | 4             | , |               |   | 4        |   |   |   |
| Employee Benefit Trust / Employee Welfare Trust under<br>SEBI (Share Based Employee Benefits and Sweat Equity)<br>Regulations, 2021 | <u> </u>                   |                     |                                   |                                          |                |               | [   |          |        | 1 |               |   |        |               |   |               |   |          |   |   |   |
| Total NonPromoter- Non Public Shareholding<br>(C)= (C)(1)+(C)(2)                                                                    |                            |                     |                                   |                                          |                |               |     | A = I    |        |   |               |   |        |               |   |               |   |          |   |   |   |
| Total ( A+B+C2 )                                                                                                    | ) 11836                    | 17832000            |                                   | 17832000                                 | 100.00         | 0 17832000.00 |     | 17832000 | 100.00 | 4 |               |   | 100.00 | ٥             |   |               |   | 15788250 | 0 | 0 | 0 |
| Total (A+B+C)                                                                                                    |                            | 17832000            |                                   | 17832000                                 | 100.00         | 0 17832000.00 |     | 17832000 | 100.00 | 4 |               |   | 100.00 | 1             | 4 | 4             |   | 15788250 | 0 | 0 | 0 |
|                                                                                                    |                            |                     |                                   | Disclosure of notes on shareho           | olding pattern | Add Notes     | es  |          |        |   |               |   |        |               |   |               |   |          |   |   |   |
|                                                                                                    |                            | Disclosure of notes | s in case of promoter holiding in | in dematerialsed form is less than 100   | .00 percentage | Add Notes     | es  |          |        |   |               |   |        |               |   |               |   |          |   |   |   |
|                                                                                                    | /                          |                     | Disclosure of notes in case of    | e of public share holding is less than 2 | 25 percentage  | Add Notes     | es  |          | /      |   | $\overline{}$ | / |        | $\overline{}$ | / | $\overline{}$ | / | 7        |   |   |   |
|                                                                                                    |                            |                     | Disclosure of notes on shareho    | eholding pattern for company remarks     | ks explanatory | Add Notes     | tes |          |        | / |               |   |        |               |   |               |   |          |   |   |   |

| Home | Validate |
|------|----------|
|------|----------|

|                | Name                                   |                  | No. of fully paid up       | Total nos. shares              | Shareholding as a % of total no. of shares                     | No of Vo          | ting Rights held in each cla<br>(IX)<br>oting (XIV)<br>ghts | rss of securities  Total as         | Shareholding , as a % assuming full conversion of convertible securities               | Number of equity shares                 |                              |                  | sub-categorization of share reholding (No. of shares) u |                    |
|----------------|----------------------------------------|------------------|----------------------------|--------------------------------|----------------------------------------------------------------|-------------------|-------------------------------------------------------------|-------------------------------------|----------------------------------------------------------------------------------------|-----------------------------------------|------------------------------|------------------|---------------------------------------------------------|--------------------|
| Searial<br>No. | of the<br>Shareholders<br>(I)          | PAN<br>(II)      | equity shares held<br>(IV) | held<br>(VII) = (IV)+(V)+ (VI) | (calculated as per SCRR, 1957)<br>(VIII)<br>As a % of (A+B+C2) | Class<br>eg:<br>X | Total                                                       | a % of<br>Total<br>Voting<br>rights | (as a percentage of<br>diluted share capital)<br>(XI)= (VII)+(X)<br>As a % of (A+B+C2) | held in dematerialized<br>form<br>(XIV) | Reason for not providing PAN | Sub-category (i) | Sub-category (ii)                                       | Sub-category (iii) |
| B4(g)          | Individuals - i.Individual shareholder | s holding nom    | inal share capital up to F | Rs. 2 lakhs.                   |                                                                |                   |                                                             |                                     |                                                                                        |                                         |                              |                  |                                                         |                    |
|                | Add Delete                             | Disclosure of sh | areholder holding more th  | an 1% of total number of       | shares                                                         |                   |                                                             |                                     |                                                                                        |                                         |                              |                  |                                                         |                    |
|                | Click here to go back                  | Total            |                            |                                |                                                                |                   |                                                             |                                     |                                                                                        |                                         |                              |                  |                                                         |                    |

|             | Home Validate                            |                   |                            |                                |                                                                |                   |                                       |                                     |                                                                                        |                                                                      |                                 |                  |                             |                    |
|-------------|------------------------------------------|-------------------|----------------------------|--------------------------------|----------------------------------------------------------------|-------------------|---------------------------------------|-------------------------------------|----------------------------------------------------------------------------------------|----------------------------------------------------------------------|---------------------------------|------------------|-----------------------------|--------------------|
|             |                                          |                   |                            |                                |                                                                | Number of Vo      | ting Rights held in each clas<br>(IX) |                                     | Shareholding , as a %                                                                  |                                                                      |                                 | :                | Sub-categorization of share | es                 |
|             | Name                                     | PAN               | No. of fully paid up       | Total nos. shares              | Shareholding as a % of total no. of shares                     | No of Vo<br>Rig   | •                                     | Total as                            | assuming full conversion of convertible securities                                     | ming full conversion on convertible securities hold in demoteralized | Doccon for not providing        | Sha              | reholding (No. of shares) u | nder               |
| Searial No. | of the<br>Shareholders<br>(I)            | (II)              | equity shares held<br>(IV) | held<br>(VII) = (IV)+(V)+ (VI) | (calculated as per SCRR, 1957)<br>(VIII)<br>As a % of (A+B+C2) | Class<br>eg:<br>X | Total                                 | a % of<br>Total<br>Voting<br>rights | (as a percentage of<br>diluted share capital)<br>(XI)= (VII)+(X)<br>As a % of (A+B+C2) | form<br>(XIV)                                                        | Reason for not providing<br>PAN | Sub-category (i) | Sub-category (ii)           | Sub-category (iii) |
| B4(h)       | Individuals - ii. Individual shareholder | s holding nomir   | al share capital in exces  | ss of Rs. 2 lakhs.             |                                                                |                   |                                       |                                     |                                                                                        |                                                                      |                                 |                  |                             |                    |
|             | Add Delete                               | Disclosure of sha | areholder holding more th  | an 1% of total number of       | shares                                                         |                   |                                       |                                     |                                                                                        |                                                                      |                                 |                  |                             |                    |
| 1           | KAILASHBEN ASHOKKUMAR PATEL              | ALLPP4693C        | 320000                     | 320000                         | 1.79                                                           | 320000.00         | 320000.00                             | 1.79                                | 1.79                                                                                   | 320000                                                               |                                 | 0                | 0                           | 0                  |
| 2           | SAURABH TRIPATHI                         | AKWPT3433E        | 286000                     | 286000                         | 1.60                                                           | 286000.00         | 286000.00                             | 1.60                                | 1.60                                                                                   | 286000                                                               |                                 | 0                | 0                           | 0                  |
|             | Click here to go back                    | <u>Total</u>      | 606000                     | 606000                         | 3.40                                                           | 606000.00         | 606000.00                             | 3.40                                | 3.40                                                                                   | 606000                                                               |                                 | 0                | 0                           | 0                  |

| Table VI - Statement showing foreign ownership limits |                     |                     |  |  |  |  |  |  |  |  |  |
|-------------------------------------------------------|---------------------|---------------------|--|--|--|--|--|--|--|--|--|
| Particular                                            | Approved limits (%) | Limits utilized (%) |  |  |  |  |  |  |  |  |  |
| As on shareholding date                               | 100.00              | 2.61                |  |  |  |  |  |  |  |  |  |
| As on the end of previous 1st quarter                 | 100.00              | 1.71                |  |  |  |  |  |  |  |  |  |
| As on the end of previous 2nd quarter                 | 100.00              | 1.66                |  |  |  |  |  |  |  |  |  |
| As on the end of previous 3rd quarter                 | 100.00              | 1.62                |  |  |  |  |  |  |  |  |  |
| As on the end of previous 4th quarter                 | 100.00              | 1.53                |  |  |  |  |  |  |  |  |  |

#### Notes :-

- 1) "Approved Limits (%)" means the limit approved by Board of Directors / shareholders of the Listed entity. In case the listed entity has no Board approved limit, provide details of sectoral / statutory cap prescribed by Government / Regulatory Authorities
- 2) Details of Foreign ownership includes foreign ownership / investments as specified in Rule 2(s) of the Foreign Exchange Management (Nondebt Instruments) Rules, 2019, made under the Foreign Exchange Management Act, 1999.